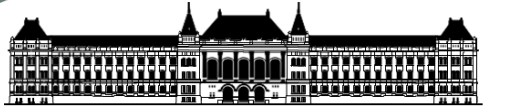

**M Ű E G Y E T E M**  $1782$ BUDAPESTI MŰSZAKI ÉS GAZDASÁGTUDOMÁNYI EGYETEM VEGYÉSZMÉRNÖKI ÉS BIOMÉRNÖKI KAR HALLGATÓI KÉPVISELET

## 018 TANTÁRGYFELVÉTELI / TANTÁRGYTÖRLÉSI KÉRELEM

A kérvényt abban az esetben kell leadnod, ha

- tárgyfelvételi időszakban olyan tárgyat szeretnél felvenni, amelyet vagy nem látsz a Neptun rendszerben, vagy látod, de annak felvételét a Neptun rendszer nem engedi
- regisztrációs időszak végén, vagy szorgalmi időszakban újabb tárgyat szeretnél utólagosan felvenni
- regisztrációs időszak végén, vagy szorgalmi időszakban már felvett tárgyat szeretnél leadni

## KITÖLTÉSI ÚTMUTATÓ:

Be kell jelölnöd, hogy felvenni vagy töröltetni szeretnél-e egy tárgyat, majd

- törlés esetén a legördülő listából ki kell választani a töröltetni kívánt tárgyat
- felvétel esetén be kell írni a felvenni kívánt tárgy teljes tárgykódját (pl.: BMETE90AX17)

Ezután egy legördülő listából ki kell választani a megfelelő indokot, valamint saját indoklást is szükséges írni. Emellett mellékletet is lehet csatolni, ha szükséges (pl.: ha órarendi változás miatt ütközés alakult ki a felvett tárgyak között, akkor a "Kurzus órarendi változás" Neptun üzenetet PDF formátumban mellékelni kell a kérvényhez (tárgytörlés esetén)).

A következőkben nyilatkoznod kell, hogy vállalod-e a különeljárási díj megfizetését, ha a Kari Tanulmányi Bizottság (röviden: KTB) csak így fogadná el a kérvényedet, vagy kéred a kérvényed elutasítását ebben az esetben.

## FONTOS:

A szorgalmi időszak második hete után a kérvény csak alapos indokkal kerülhet elfogadásra, és csak saját hibás formában. Az indoklás feltüntetése, és annak alátámasztása a hallgató feladata.

## A KÉRVÉNY BEADÁSÁRA RENDELKEZÉSRE ÁLLÓ IDŐSZAK:

A kérvény a tantárgyfelvételi időszakokban, a regisztrációs időszakban és a szorgalmi időszakban folyamatosan leadható.

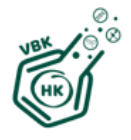

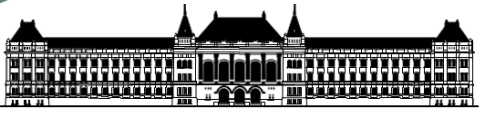

M Ű E G Y E T E M  $1782$ BUDAPESTI MŰSZAKI ÉS GAZDASÁGTUDOMÁNYI EGYETEM VEGYÉSZMÉRNÖKI ÉS BIOMÉRNÖKI KAR HALLGATÓI KÉPVISELET

DÍJA:

A kérvény leadása önmagában nem díjköteles.

A kérvény elbírálásakor azonban a KTB különeljárási díjat állapíthat meg, a kérvényt saját hibás kérvénynek minősítve. A különeljárási díj mértéke kurzusonként 5500 Ft.

Budapesti Műszaki és Gazdaságtudományi Egyetem Vegyészmérnöki és Biomérnöki Kar Hallgatói Képviselet

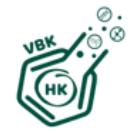

1111 Budapest, Stoczek utca 1-7., 141. Honlap: www.vegyeszhk.hu E-mail: vegyeszhk@vegyeszhk.hu